# **pyotodom Documentation**

*Release 0.0.2*

**Jan Baryła**

**Nov 13, 2017**

## **Contents**

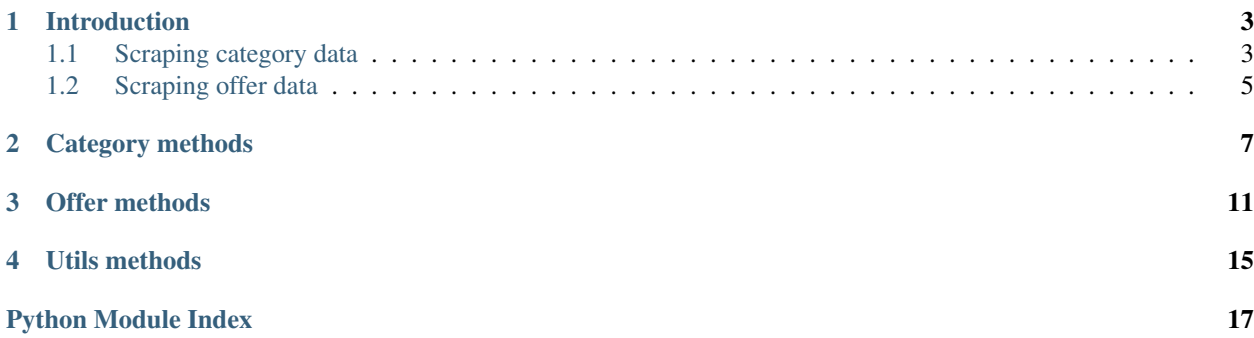

Contents:

### Introduction

<span id="page-6-2"></span><span id="page-6-0"></span>pyotodom supplies two methods that can be used to scrape data from OtoDom. They are designed to work in tandem, but they can also be used separately.

## <span id="page-6-1"></span>**1.1 Scraping category data**

The following method should be used to scrape all the offers compliant with the supplied search parameters

```
otodom.category.get_category(main_category, detail_category, region, **filters)
     Scrape OtoDom search results based on supplied parameters.
```
#### Parameters

- **main\_category** "wynajem" or "sprzedaz", should not be empty
- **detail\_category** "mieszkanie", "dom", "pokoj", "dzialka", "lokal", "haleimagazyny", "garaz", or empty string for any
- **region** a string that contains the region name. Districts, cities and voivodeships are supported. The exact location is established using OtoDom's API, just as it would happen when typing something into the search bar. Empty string returns results for the whole country. Will be ignored if either 'city', 'region', '[district\_id]' or '[street\_id]' is present in the filters.
- **filters** the following dict contains every possible filter with examples of its values, but can be empty:

```
input\_dict = {'[dist]': 0, # distance from region
   '[filter_float_price:from]': 0, # minimal price
   '[filter_float_price:to]': 0, # maximal price
   '[filter_float_price_per_m:from]': 0 # maximal price per square meter, only_
˓→used for apartments for sale
   '[filter_float_price_per_m:to]': 0 # minimal price per square meter, only_
→used for apartments for sale
```

```
'[filter_enum_market][]': [primary, secondary] # enum: primary, secondary
   '[filter_enum_building_material][]': [] # enum: brick, wood, breezeblock,
˓→hydroton, concrete_plate,
       concrete, silikat, cellular_concrete, reinforced_concrete, other, only
˓→used for apartments for sale
   '[filter_float_m:from]': 0, # minimal surface
   '[filter_float_m:to]': 0, # maximal surface
   '[filter_enum_rooms_num][]': '1', # number of rooms, enum: from "1" to "10",
˓→or "more"
   '[private_business]': 'private', # poster type, enum: private, business
   '[open_day]': 0, # whether or not the poster organises an open day
   '[exclusive_offer]': 0, # whether or not the offer is otodom exclusive
   '[filter_enum_rent_to_students][]': 0, # whether or not the offer is aimed
˓→for students, only used for
       apartments for rent
   '[filter_enum_floor_no][]': 'floor_1', # enum: cellar, ground_floor, floor_1-
˓→floor_10, floor_higher_10,
       garret
   '[filter_float_building_floors_num:from]': 1, # minimal number of floors in
˓→the building
   '[filter_float_building_floors_num:to]': 1, # maximal number of floors in,
˓→the building
   'building_type': 'blok', # enum: blok, w-kamienicy, dom-wolnostojacy, plomba,
˓→ szeregowiec,
       apartamentowiec, loft
   '[filter_enum_heating][]': 'urban', # enum: urban, gas, tiled_stove,
˓→electrical, boiler_room, other
   '[filter_float_build_year:from]': 1980, # minimal year the building was
˓→built in
   '[filter_float_build_year:to]': 2016, # maximal year the building was built
\rightarrowin
   '[filter_enum_extras_types][]': ['balcony', 'basement'], # enum: balcony,
˓→usable_room, garage, basement,
      garden, terrace, lift, two_storey, separate_kitchen, air_conditioning,
˓→non_smokers_only
   '[filter_enum_media_types][]': ['internet', 'phone'], # enum: internet,
˓→cable-television, phone
   '[free_from]': 'from_now', # when will it be possible to move in, enum: from_
˓→now, 30, 90
   '[created_since]': 1, # when was the offer posted on otodom in days, enum: 1,
\leftrightarrow 3, 7, 14
    '[id]': 48326376, # otodom offer ID, found at the very bottom of each offer
   'description_fragment': 'wygodne', # the resulting offers' descriptions must.
˓→contain this string
   '[photos]': 0, # whether or not the offer contains photos
   '[movie]': 0, # whether or not the offer contains video
   '[walkaround_3dview]': 0 # whether or not the offer contains a walkaround 3D,
\leftrightarrowview
   'city': \# lowercase, no diacritics, '-' instead of spaces, _city_id at the.
\leftrightarrowend
   'voivodeship': # lowercase, no diacritics, '-' instead of spaces
   '[district_id]': from otodom API
   '[street_id]': from otodom API
}
```
Return type list of dict(string, string)

Returns Each of the dictionaries contains the following fields:

```
'detail_url' - a link to the offer
'offer_id' - the internal otodom's offer ID, not to be mistaken with the '[id]'
˓→field from the input_dict
'poster' - a piece of information about the poster. Could either be a name of the
˓→agency or "Oferta prywatna"
```
It can be used like this:

```
input_dict = {'[filter_float_price:to]': 1100}
parsed_category = scrape.category.get_category("wynajem", "mieszkanie", "gda", _
˓→**input_dict)
```
The above code will put a list of dictionaries(string, string) containing all the apartments found in the given category (apartments for rent, in a region starting with "gda", cheaper than 1100 PLN) into the parsed\_category variable

## <span id="page-8-0"></span>**1.2 Scraping offer data**

The following method should be used to scrape all the information about an offer located under the given string. Context is used for phone number scraping. The corresponding field will be empty if it's not provided.

- otodom.offer.**get\_offer\_information**(*url*, *context=None*)
	- Scrape detailed information about an OtoDom offer.

#### **Parameters**

- **url** a string containing a link to the offer
- **context** a dictionary(string, string) taken straight from the scrape.category. get\_category()

Returns A dictionary containing the scraped offer details

It can be used like this:

```
offer details = []for offer in parsed_category:
    offer_details.append(get_offer_information(offer['detail_url'], context=offer))
```
The above code will populate the offer\_details list with all the information about apartments found in parsed\_category

## Category methods

```
otodom.category.get_category(main_category, detail_category, region, **filters)
     Scrape OtoDom search results based on supplied parameters.
```
#### **Parameters**

- **main\_category** "wynajem" or "sprzedaz", should not be empty
- **detail\_category** "mieszkanie", "dom", "pokoj", "dzialka", "lokal", "haleimagazyny", "garaz", or empty string for any
- **region** a string that contains the region name. Districts, cities and voivodeships are supported. The exact location is established using OtoDom's API, just as it would happen when typing something into the search bar. Empty string returns results for the whole country. Will be ignored if either 'city', 'region', '[district\_id]' or '[street\_id]' is present in the filters.
- **filters** the following dict contains every possible filter with examples of its values, but can be empty:

```
input\_dict = {'[dist]': 0, # distance from region
    '[filter_float_price:from]': 0, # minimal price
    '[filter_float_price:to]': 0, # maximal price
   '[filter_float_price_per_m:from]': 0 # maximal price per square meter, only
˓→used for apartments for sale
    '[filter_float_price_per_m:to]': 0 # minimal price per square meter, only.
˓→used for apartments for sale
    '[filter_enum_market][]': [primary, secondary] # enum: primary, secondary
    '[filter_enum_building_material][]': [] # enum: brick, wood, breezeblock,
˓→hydroton, concrete_plate,
       concrete, silikat, cellular_concrete, reinforced_concrete, other, only
˓→used for apartments for sale
   '[filter_float_m:from]': 0, # minimal surface
    '[filter_float_m:to]': 0, # maximal surface
    '[filter_enum_rooms_num][]': '1', # number of rooms, enum: from "1" to "10",
 ˓→or "more"
```

```
'[private_business]': 'private', # poster type, enum: private, business
   '[open_day]': 0, # whether or not the poster organises an open day
   '[exclusive_offer]': 0, # whether or not the offer is otodom exclusive
   '[filter_enum_rent_to_students][]': 0, # whether or not the offer is aimed
˓→for students, only used for
       apartments for rent
   '[filter_enum_floor_no][]': 'floor_1', # enum: cellar, ground_floor, floor_1-
˓→floor_10, floor_higher_10,
       garret
   '[filter_float_building_floors_num:from]': 1, # minimal number of floors in
˓→the building
   '[filter_float_building_floors_num:to]': 1, # maximal number of floors in.
˓→the building
   'building_type': 'blok', # enum: blok, w-kamienicy, dom-wolnostojacy, plomba,
˓→ szeregowiec,
       apartamentowiec, loft
   '[filter_enum_heating][]': 'urban', # enum: urban, gas, tiled_stove,
˓→electrical, boiler_room, other
   '[filter_float_build_year:from]': 1980, # minimal year the building was
˓→built in
   '[filter_float_build_year:to]': 2016, # maximal year the building was built
\rightarrowin
   '[filter_enum_extras_types][]': ['balcony', 'basement'], # enum: balcony,
˓→usable_room, garage, basement,
      garden, terrace, lift, two_storey, separate_kitchen, air_conditioning,
˓→non_smokers_only
   '[filter_enum_media_types][]': ['internet', 'phone'], # enum: internet,
˓→cable-television, phone
   '[free_from]': 'from_now', # when will it be possible to move in, enum: from_
˓→now, 30, 90
   '[created_since]': 1, # when was the offer posted on otodom in days, enum: 1,
\leftrightarrow 3, 7, 14'[id]': 48326376, # otodom offer ID, found at the very bottom of each offer
   'description_fragment': 'wygodne', # the resulting offers' descriptions must.
˓→contain this string
   '[photos]': 0, # whether or not the offer contains photos
   '[movie]': 0, # whether or not the offer contains video
   '[walkaround_3dview]': 0 # whether or not the offer contains a walkaround 3D
\leftrightarrowview
   'city': # lowercase, no diacritics, '-' instead of spaces, _city_id at the
\leftrightarrowend
   'voivodeship': # lowercase, no diacritics, '-' instead of spaces
   '[district_id]': from otodom API
   '[street_id]': from otodom API
}
```
Return type list of dict(string, string)

Returns Each of the dictionaries contains the following fields:

```
'detail url' - a link to the offer
'offer_id' - the internal otodom's offer ID, not to be mistaken with the '[id]'.
˓→field from the input_dict
'poster' - a piece of information about the poster. Could either be a name of the
˓→agency or "Oferta prywatna"
```
otodom.category.**get\_category\_number\_of\_pages**(*markup*)

<span id="page-12-0"></span>A method that returns the maximal page number for a given markup, used for pagination handling.

Parameters markup – a requests.response.content object

Return type int

otodom.category.**get\_category\_number\_of\_pages\_from\_parameters**(*main\_category*, *detail\_category*, *region*, *\*\*filters*)

A method to establish the number of pages before actually scraping any data

otodom.category.**get\_distinct\_category\_page**(*page*, *main\_category*, *detail\_category*, *region*,

*\*\*filters*) A method for scraping just the distinct page of a category

otodom.category.**parse\_category\_content**(*markup*) A method for getting a list of all the offers found in the markup.

Parameters **markup** – a requests.response.content object

Return type list(requests.response.content)

otodom.category.**parse\_category\_offer**(*offer\_markup*) A method for getting the most important data out of an offer markup.

Parameters **offer\_markup** – a requests.response.content object

Return type dict(string, string)

Returns see the return section of scrape.category.get\_category() for more information

## Offer methods

<span id="page-14-1"></span><span id="page-14-0"></span>otodom.offer.**get\_month\_num\_for\_string**(*value*) Map for polish month names

Parameters **value** (str) – Month value

Returns Month number

Return type int

otodom.offer.**get\_offer\_3d\_walkaround\_link**(*html\_parser*) This method returns a link to a 3D walkaround view of the apartment.

Parameters **html\_parser** – a BeautifulSoup object

Return type string

Returns A 3D walkaround view of the apartment

otodom.offer.**get\_offer\_additional\_assets**(*html\_parser*) This method returns information about the apartment's additional assets.

Parameters **html\_parser** – a BeautifulSoup object

Return type list(string)

Returns A list containing the additional assets

otodom.offer.**get\_offer\_address**(*html\_parser*) This method returns the offer address.

Parameters **html\_parser** – a BeautifulSoup object

Return type string

Returns The offer address

otodom.offer.**get\_offer\_apartment\_details**(*html\_parser*) This method returns detailed information about the apartment.

Parameters **html\_parser** – a BeautifulSoup object

<span id="page-15-0"></span>Return type list(dict)

Returns A list containing dictionaries of details, for example {'kaucja': 1100 zł}

otodom.offer.**get\_offer\_description**(*html\_parser*) This method returns the apartment description.

**Parameters html parser** – a BeautifulSoup object

Return type string

Returns The apartment description

otodom.offer.**get\_offer\_details**(*html\_parser*) This method returns detailed information about the offer.

Parameters **html\_parser** – a BeautifulSoup object

Return type list(dict)

Returns A list of dictionaries containing information about the offer

```
otodom.offer.get_offer_facebook_description(html_parser)
     This method returns the short standardized description used for the default facebook share message.
```
Parameters **html\_parser** – a BeautifulSoup object

Return type string

Returns The default facebook share message

otodom.offer.**get\_offer\_floor**(*html\_parser*)

This method returns the floor on which the apartment is located.

Parameters **html\_parser** – a BeautifulSoup object

Return type string

Returns The floor number

otodom.offer.**get\_offer\_geographical\_coordinates**(*html\_parser*) This method returns the geographical coordinates of the apartment.

Parameters **html\_parser** – a BeautifulSoup object

Return type tuple(string)

Returns A tuple containing the latitude and longitude of the apartment

otodom.offer.**get\_offer\_information**(*url*, *context=None*)

Scrape detailed information about an OtoDom offer.

#### Parameters

- **url** a string containing a link to the offer
- **context** a dictionary(string, string) taken straight from the scrape.category. get\_category()

Returns A dictionary containing the scraped offer details

```
otodom.offer.get_offer_ninja_pv(html_content)
```
This method returns the website's ninjaPV json data as dict.

Parameters **html\_content** – a requests.response.content object

Return type dict

Returns ninjaPV data

<span id="page-16-0"></span>otodom.offer.**get\_offer\_phone\_numbers**(*offer\_id*, *cookie*, *csrf\_token*)

This method makes a request to the OtoDom API asking for the poster's phone number(s) and returns it.

#### Parameters

- **offer\_id** string, taken from context, see the return section of scrape.category. get\_category() for reference
- **cookie** string, see scrape.utils.get\_cookie\_from() for reference
- **csrf\_token** string, see scrape.utils.get\_csrf\_token() for reference

Return type list(string)

Returns A list of phone numbers as strings (no spaces, no '+48')

otodom.offer.**get\_offer\_photos\_links**(*html\_parser*) This method returns a list of links to photos of the apartment.

Parameters **html\_parser** – a BeautifulSoup object

Return type list(string)

Returns A list of links to photos of the apartment

otodom.offer.**get\_offer\_poster\_name**(*html\_parser*) This method returns the poster's name (and surname if available).

Parameters **html\_parser** – a BeautifulSoup object

Return type string

Returns The poster's name

otodom.offer.**get\_offer\_title**(*html\_parser*) This method returns the offer title.

Parameters **html\_parser** – a BeautifulSoup object

Return type string

Returns The offer title

otodom.offer.**get\_offer\_total\_floors**(*html\_parser*, *default\_value=''*) This method returns the maximal number of floors in the building.

Parameters **html\_parser** – a BeautifulSoup object

Return type string

Returns The maximal floor number

otodom.offer.**get\_offer\_video\_link**(*html\_parser*) This method returns a link to a video of the apartment.

Parameters **html\_parser** – a BeautifulSoup object

Return type string

Returns A link to a video of the apartment

otodom.offer.**parse\_available\_from**(*date*)

Parses string date to unix timestamp

Parameters date  $(str)$  – Date

Returns Unix timestamp

Return type int

#### otodom.offer.**parse\_date\_to\_timestamp**(*date*) Parses string date to unix timestamp

Parameters date  $(str)$  – Date

Returns Unix timestamp

Return type int

## Utils methods

<span id="page-18-1"></span><span id="page-18-0"></span>otodom.utils.**get\_cookie\_from**(*response*)

Parameters **response** – a requests.response object

Return type string

Returns cookie information as string

otodom.utils.**get\_csrf\_token**(*html\_content*)

Parameters **html\_content** – a requests.response.content object

Return type string

Returns the CSRF token as string

#### otodom.utils.**get\_region\_from\_autosuggest**(*region\_part*)

This method makes a request to the OtoDom api, asking for the best fitting region for the supplied region\_part string.

Parameters **region\_part** – input string, it should be a part of an existing region in Poland, either city, street, district or voivodeship

Return type dict

Returns A dictionary which contents depend on the API response.

#### otodom.utils.**get\_region\_from\_filters**(*filters*)

This method does a similiar thing as scrape.utils.get\_region\_from\_autosuggest() but instead of calling the API, it uses the data provided in the filters

Parameters filters-dict, see scrape.category.get\_category() for reference

Return type dict

Returns A dictionary which contents depend on the filters content.

otodom.utils.**get\_response\_for\_url**(*url*)

Parameters url – an url, most likely from the scrape.utils.get\_url() method

Returns a requests.response object

<span id="page-19-0"></span>otodom.utils.**get\_url**(*main\_category*, *detail\_category*, *region*, *ads\_per\_page=''*, *page=None*, *\*\*filters*)

This method builds a ready-to-use url based on the input parameters.

#### **Parameters**

- **main\_category** see scrape.category.get\_category() for reference
- **detail\_category** see scrape.category.get\_category() for reference
- **region** see scrape.category.get\_category() for reference
- **ads\_per\_page** "?nrAdsPerPage=72" can be used to lower the amount of requests
- **page** page number
- **filters** see scrape.category.get\_category() for reference

Return type string

Returns the url

Python Module Index

<span id="page-20-0"></span>o

otodom.category, [7](#page-10-0) otodom.offer, [11](#page-14-0) otodom.utils, [15](#page-18-0)

## Index

## G

get\_category() (in module otodom.category), [3,](#page-6-2) [7](#page-10-1) get\_category\_number\_of\_pages() (in module otodom.category), [8](#page-11-0) get\_category\_number\_of\_pages\_from\_parameters() (in module otodom.category), [9](#page-12-0) get cookie from() (in module otodom.utils), [15](#page-18-1) get csrf token() (in module otodom.utils), [15](#page-18-1) get distinct category page() (in module otodom.category), [9](#page-12-0) get\_month\_num\_for\_string() (in module otodom.offer), [11](#page-14-1) get\_offer\_3d\_walkaround\_link() (in module otodom.offer), [11](#page-14-1) get\_offer\_additional\_assets() (in module otodom.offer), [11](#page-14-1) get\_offer\_address() (in module otodom.offer), [11](#page-14-1) get\_offer\_apartment\_details() (in module otodom.offer), [11](#page-14-1) get\_offer\_description() (in module otodom.offer), [12](#page-15-0) get\_offer\_details() (in module otodom.offer), [12](#page-15-0) get offer facebook description() (in module otodom.offer), [12](#page-15-0) get offer floor() (in module otodom.offer), [12](#page-15-0) get\_offer\_geographical\_coordinates() (in module otodom.offer), [12](#page-15-0) get\_offer\_information() (in module otodom.offer), [5,](#page-8-1) [12](#page-15-0) get\_offer\_ninja\_pv() (in module otodom.offer), [12](#page-15-0) get\_offer\_phone\_numbers() (in module otodom.offer), [12](#page-15-0) get\_offer\_photos\_links() (in module otodom.offer), [13](#page-16-0) get offer poster name() (in module otodom.offer), [13](#page-16-0) get offer title() (in module otodom.offer), [13](#page-16-0) get\_offer\_total\_floors() (in module otodom.offer), [13](#page-16-0) get\_offer\_video\_link() (in module otodom.offer), [13](#page-16-0) get\_region\_from\_autosuggest() (in module otodom.utils), [15](#page-18-1) get\_region\_from\_filters() (in module otodom.utils), [15](#page-18-1) get\_response\_for\_url() (in module otodom.utils), [15](#page-18-1) get url() (in module otodom.utils), [16](#page-19-0)

O otodom.category (module), [7](#page-10-1) otodom.offer (module), [11](#page-14-1)

otodom.utils (module), [15](#page-18-1)

## P

parse available from() (in module otodom.offer), [13](#page-16-0) parse\_category\_content() (in module otodom.category), [9](#page-12-0) parse\_category\_offer() (in module otodom.category), [9](#page-12-0) parse\_date\_to\_timestamp() (in module otodom.offer), [13](#page-16-0)